Ina Andresen & Brit Kipcke

## NÄH MIT! Die Kindernähschule

a.

Â,

÷.

ļ.

 $\bullet$ 

419

55

Die Vorlagen zu diesem Buch stehen im **TOPP Download-Center**  unter **[www.topp-kreativ.de/downloadcenter](http://www.topp-kreativ.de/downloadcenter)** nach erfolgter Registrierung zum Ausdrucken bereit. Den Freischalte-Code finden Sie im Impressum.

## Die Kindernähschule **HAMMA**

## Inhaltsverzeichnis

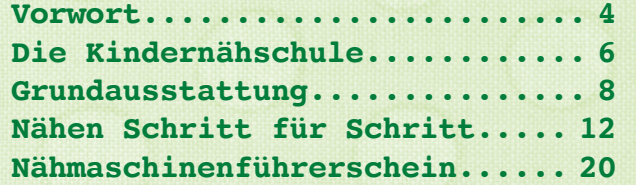

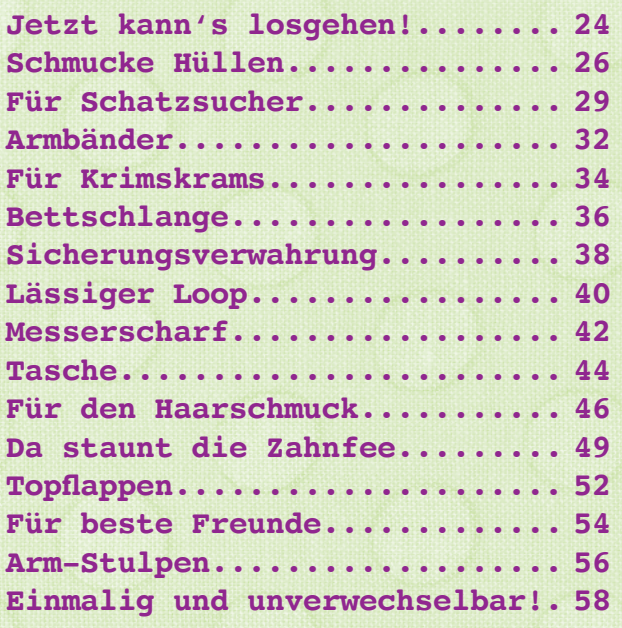

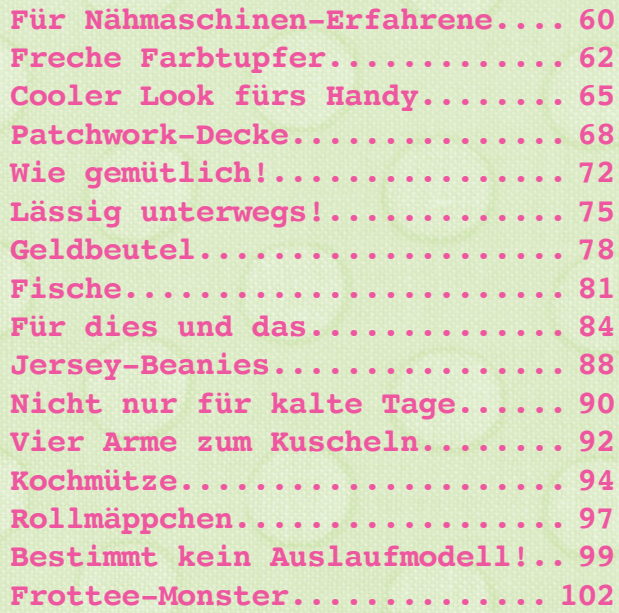

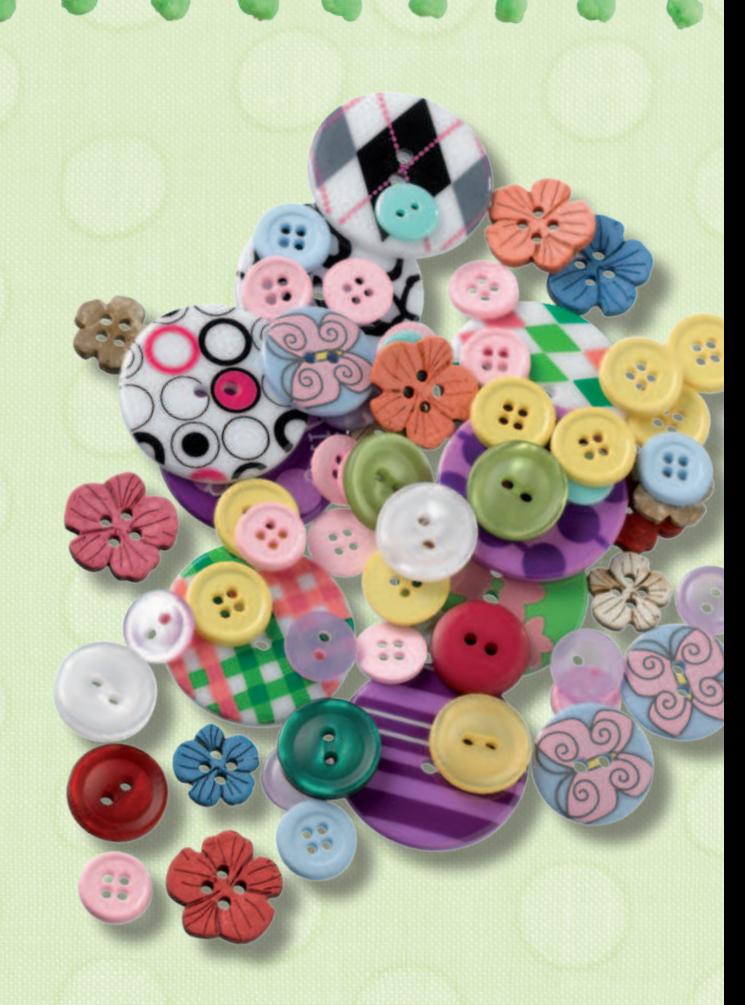

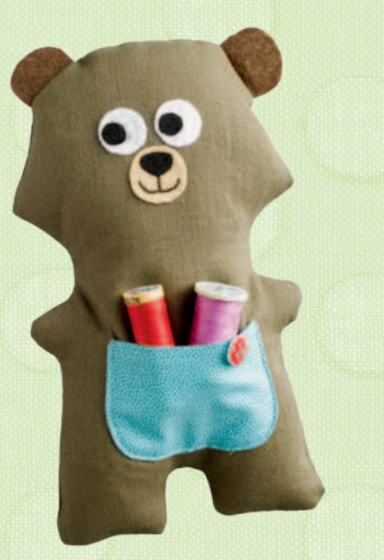

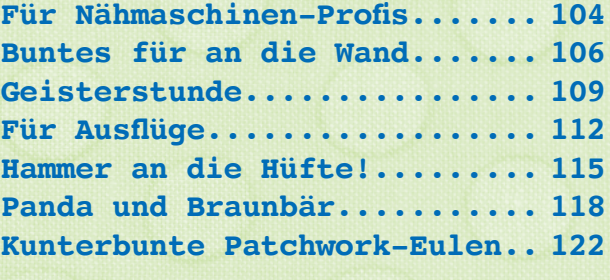

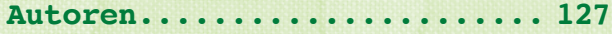

## ONLINE-VIDEOS

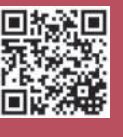

Die Videos zu diesem Buch stehen in Ihrer Digitalen Bibliothek unter **www.topp-kreativ.de/digibib** nach erfolgter Registrierung zum Anschauen bereit. Den Freischalte-Code finden Sie im Impressum.

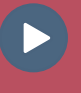

Dieses Symbol zeigt Ihnen, wo ein Video zur Verfügung steht.